## Request a Make Up Class Scribe

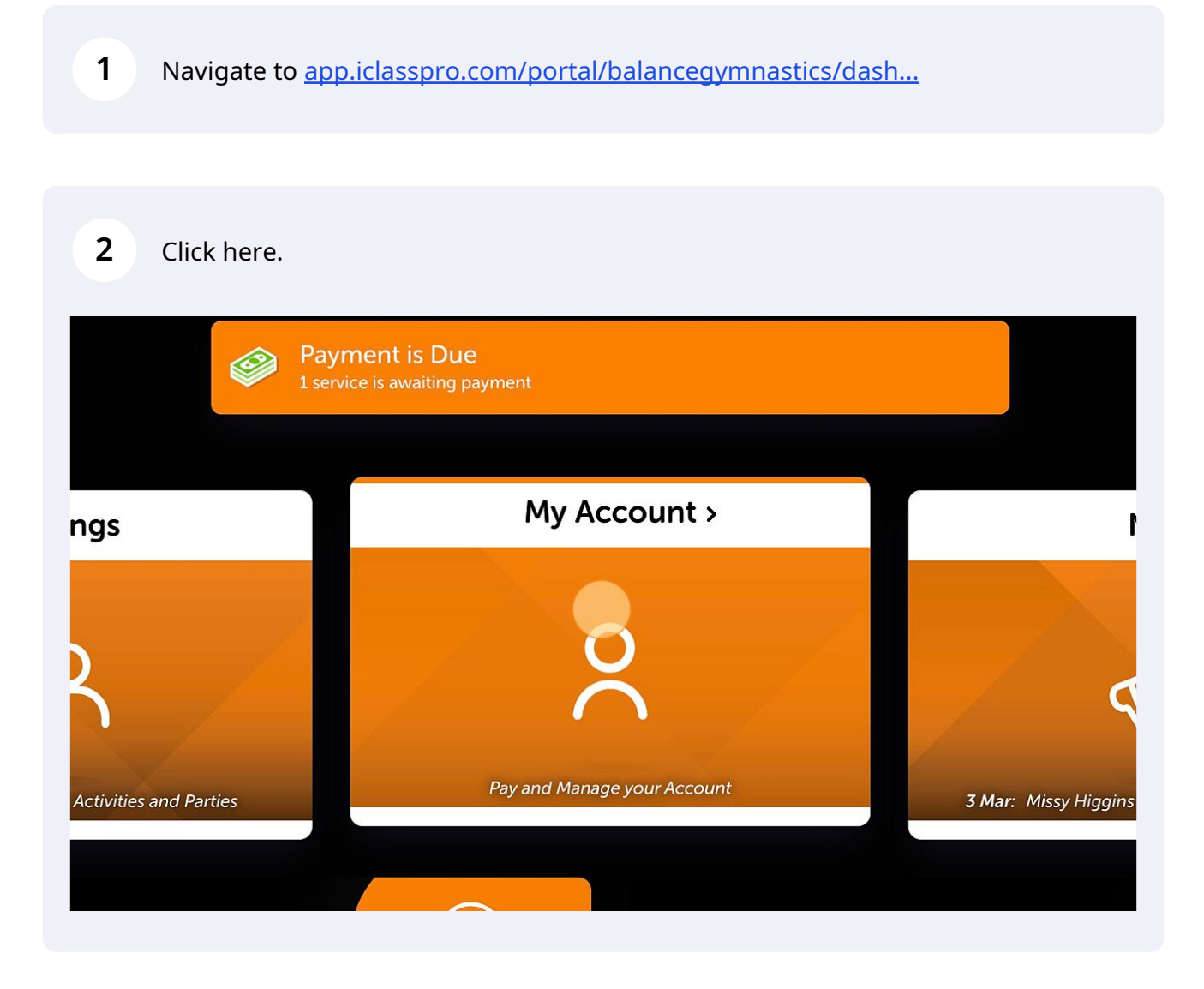

**3** Click the blue Make Up button on the student you wish to book a make up for

## Click "Request"

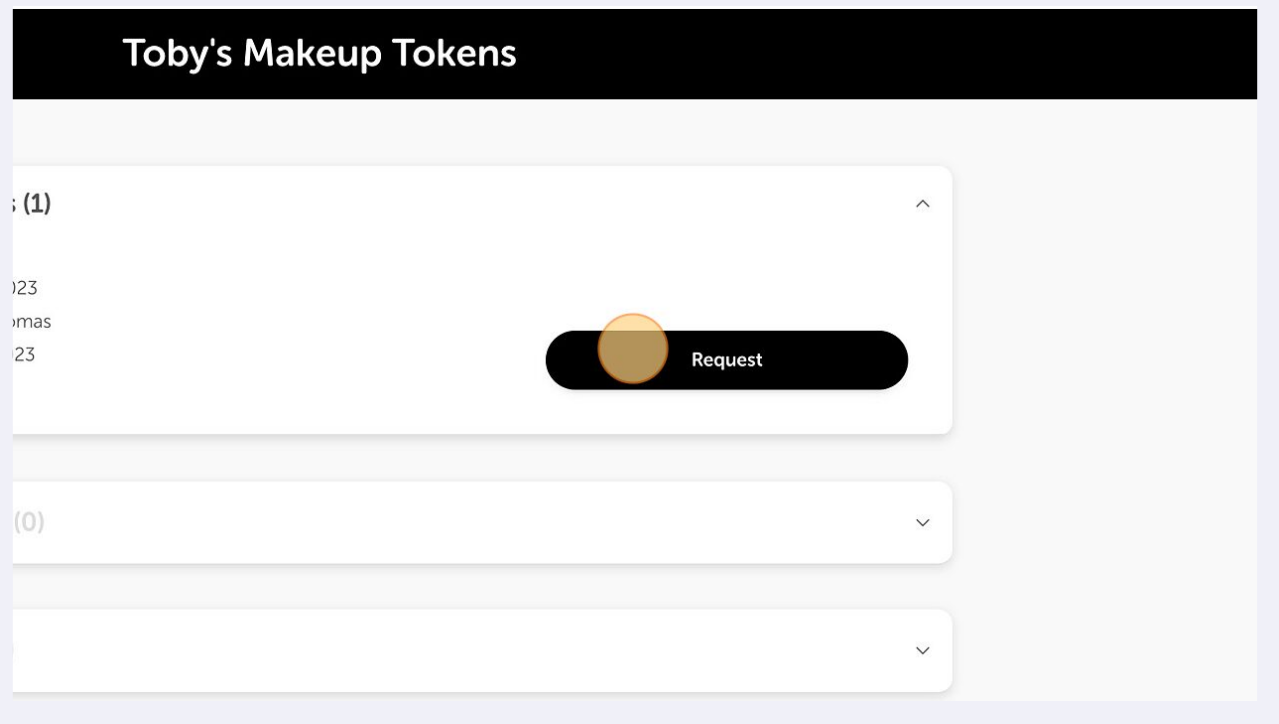

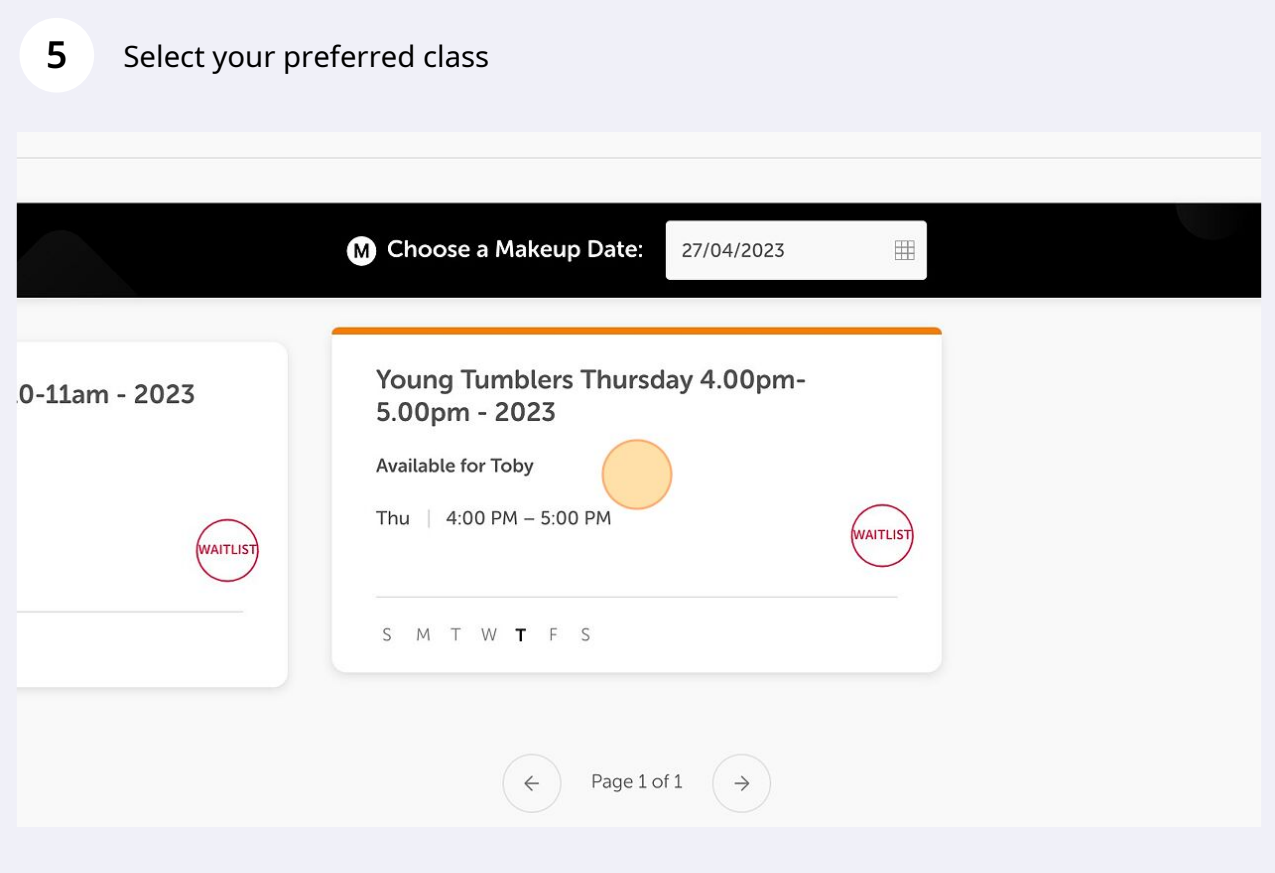

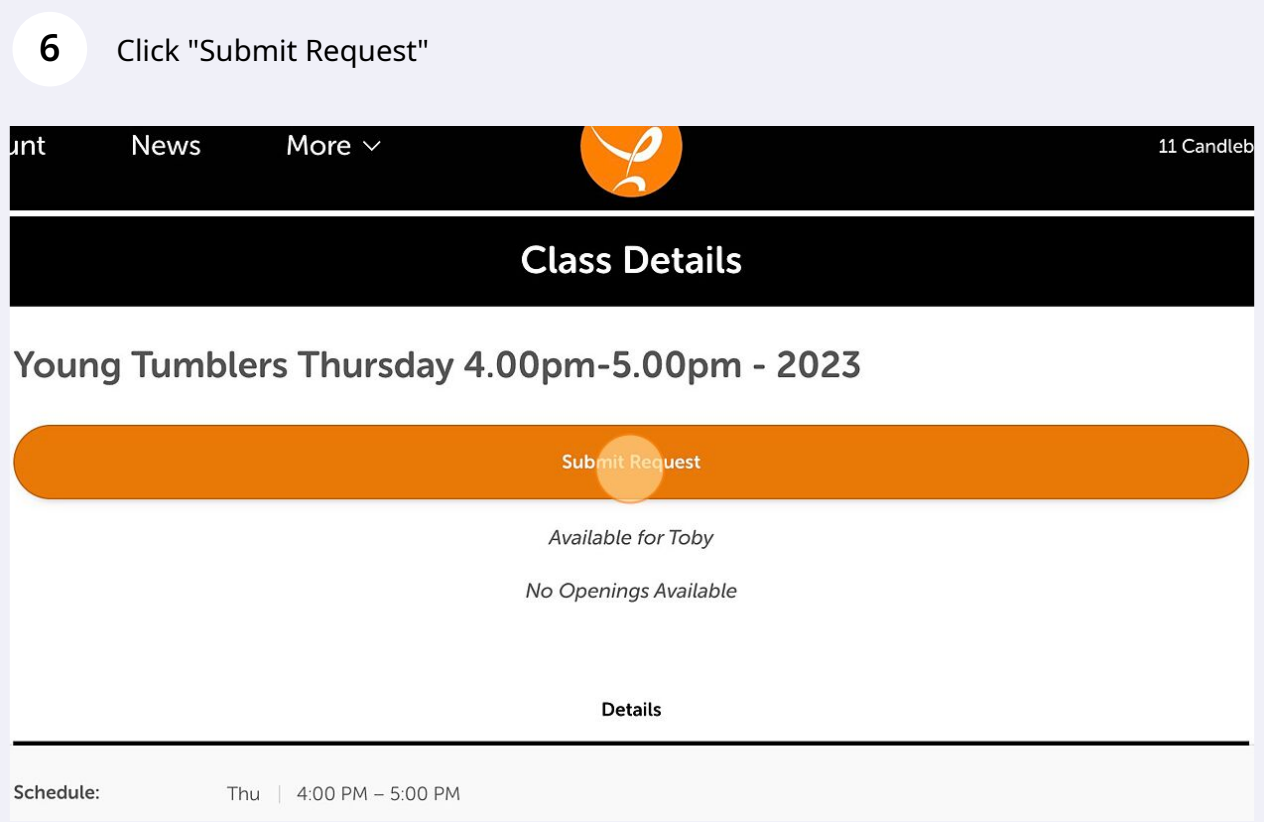